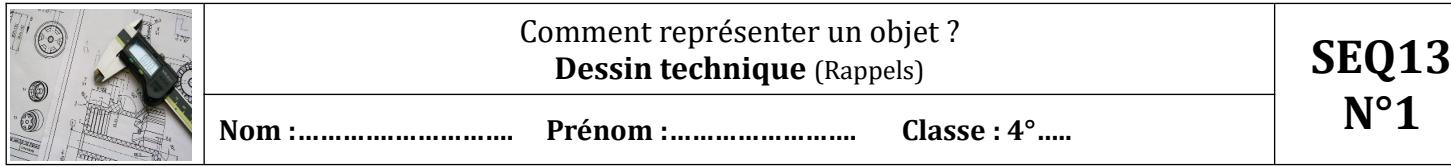

 **Situation déclenchante** : Votre professeure a besoin de vos grandes qualités de concepteurs pour réaliser des trophées récompensant les élèves de 3° au concours de robotique Cybertech'Comtois ! Et comme vous ne voulez pas la décevoir, il va falloir vous former !

## **Pour concevoir un objet, comprendre son fonctionnement ou pour le fabriquer, nous avons besoin de le représenter !**

**1-**Quelques rappels indispensables à revoir avec cette animation :

[https://techno-flash.com/animations/dessin\\_technique/dessin\\_technique.html.](https://techno-flash.com/animations/dessin_technique/dessin_technique.html) fait

**2-**Tester ensuite les connaissances ici :<https://techno-flash.com/quiz/v2/C3DTzz48ym/index.html>

**3**- A l'aide de la maquette en bois donnée en classe, réalise ton premier dessin de définition avec 3 vues : face, droite et dessus, échelle1/1, puis complète le cartouche.

- A retenir :

**Les différents types de dessin sont :** 

- Le **dessin en perspective** qui représente l'objet en volume.

- Le **dessin en vue éclatée** représente les pièces les unes par rapport aux autres. Il permet de mieux comprendre le fonctionnement ou le montage de l'objet.

- Le **dessin d'ensemble** représente l'objet en totalité. Toutes les pièces sont numérotées (bulles/ repères) et répertoriées dans une nomenclature (tableau reprenant chaque repère et les détaille : quantité, désignation, matière…. ). - Le **dessin de définition** détaille les formes et les dimensions (cotes) d**'une seule pièce** en vue de sa

fabrication.

## Ecrivez sous chaque dessin le type auquel il correspond

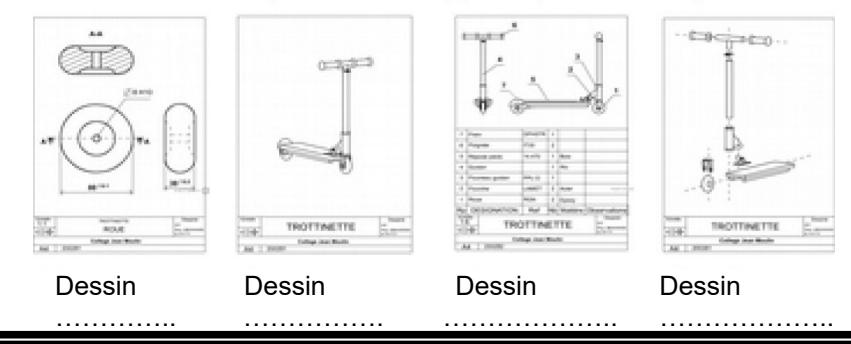

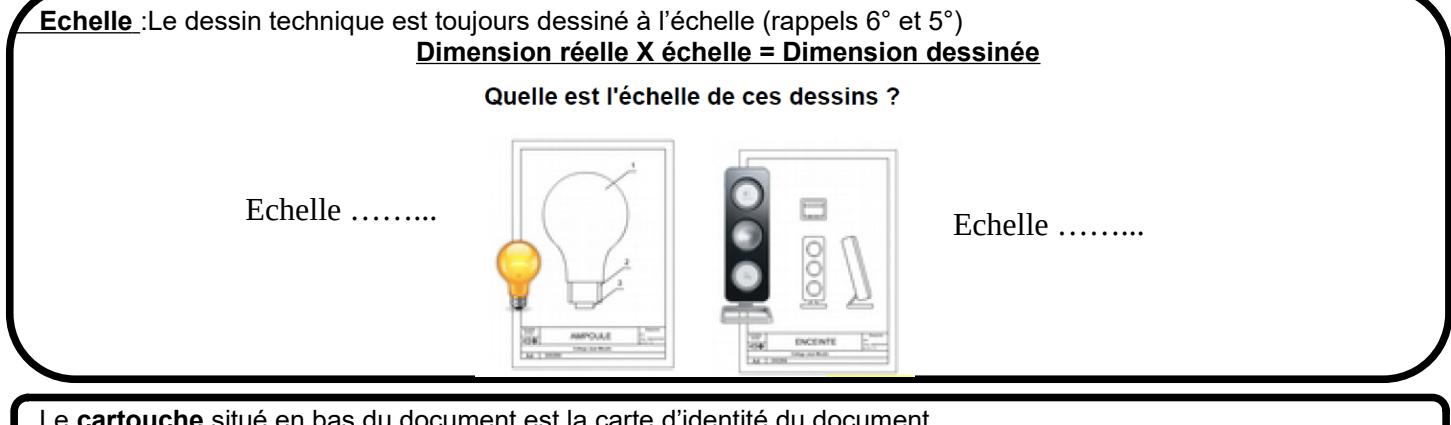

 Le **cartouche** situé en bas du document est la carte d'identité du document. Des formats normalisés pour les documents sur feuille sont utilisés (A4 : 21 X 29,7cm ; A3 : 29,7 X 42cm ...).

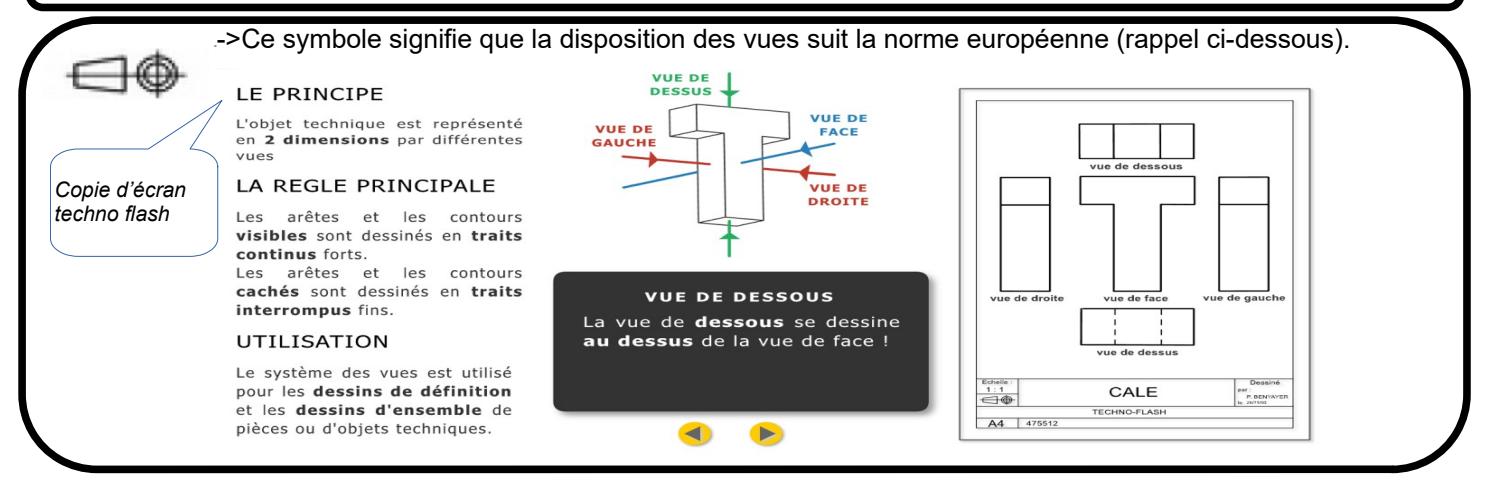